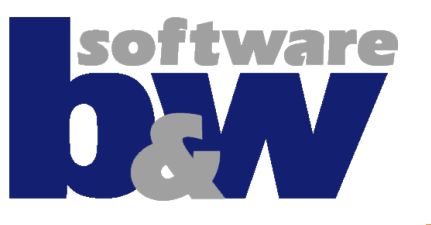

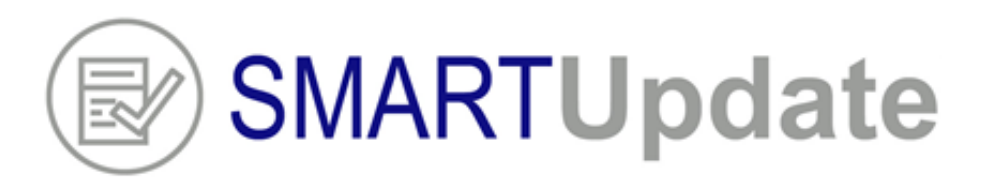

# **Improve quality and harmonize your CAD data automatically**

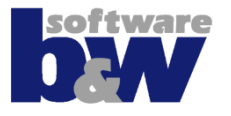

- **Introduction**
- **Use cases**
- **How can SmartUpdate help?**
- **Benefits**
- **SmartUpdate workflow and capabilities**

### **Introduction**

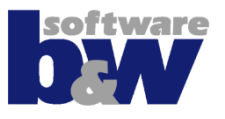

- **What is SmartUpdate all about?**
- **Where does it come from and why was it initially developed?**

### **Use case: Internal Data reuse and Data sharing**

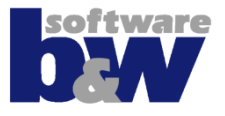

- **You want to use parts from existing projects**
- **You want to incorporate data from other company sites in your design**
	- Start features don't match
	- Parameters are missing
	- Layer system conflicts

– ….

- Views are oriented incorrectly
- Relations need to be cleaned up

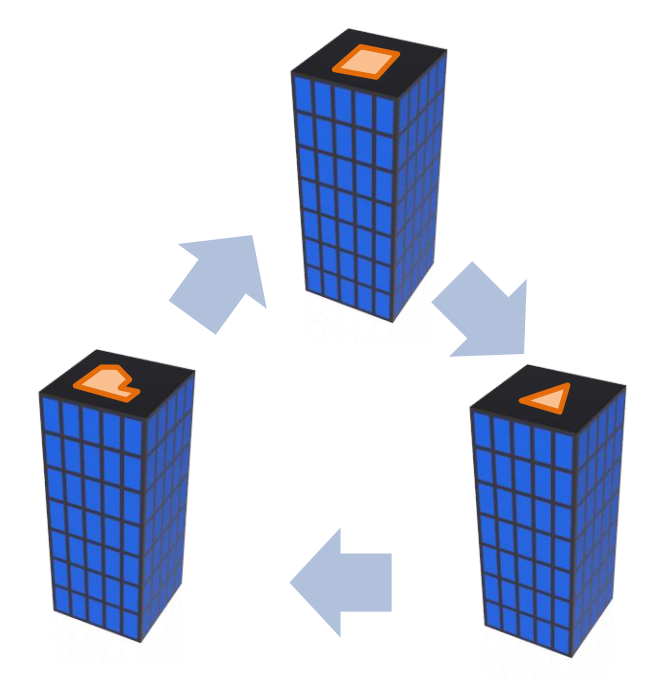

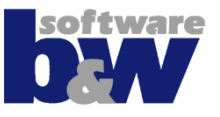

### • **You want to harmonize your existing CAD data**

- Each company site used/uses own startparts
- There were historical changes to the startparts
- There are no or unclear design rules
- Design rules are not verified

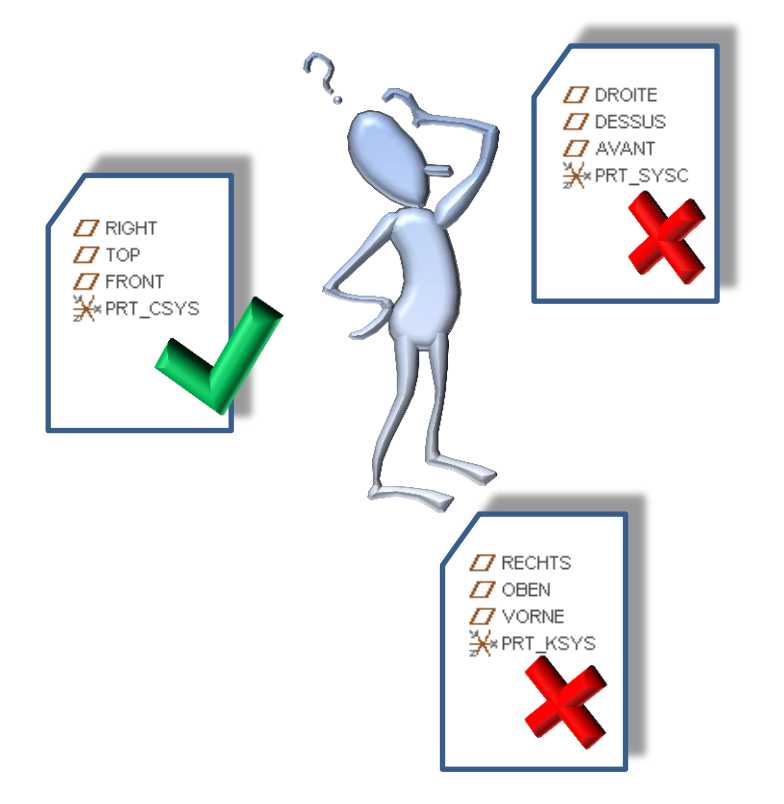

## **Use case: Data import from external sources**

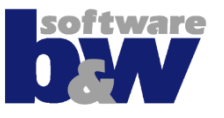

### • **You are using imported objects in your design**

- Parts contain only the geometry as import feature; datum features (planes, axes, csys) are missing or do not mach with your company standard
- Parameters, Layers, Orientations, etc. are missing

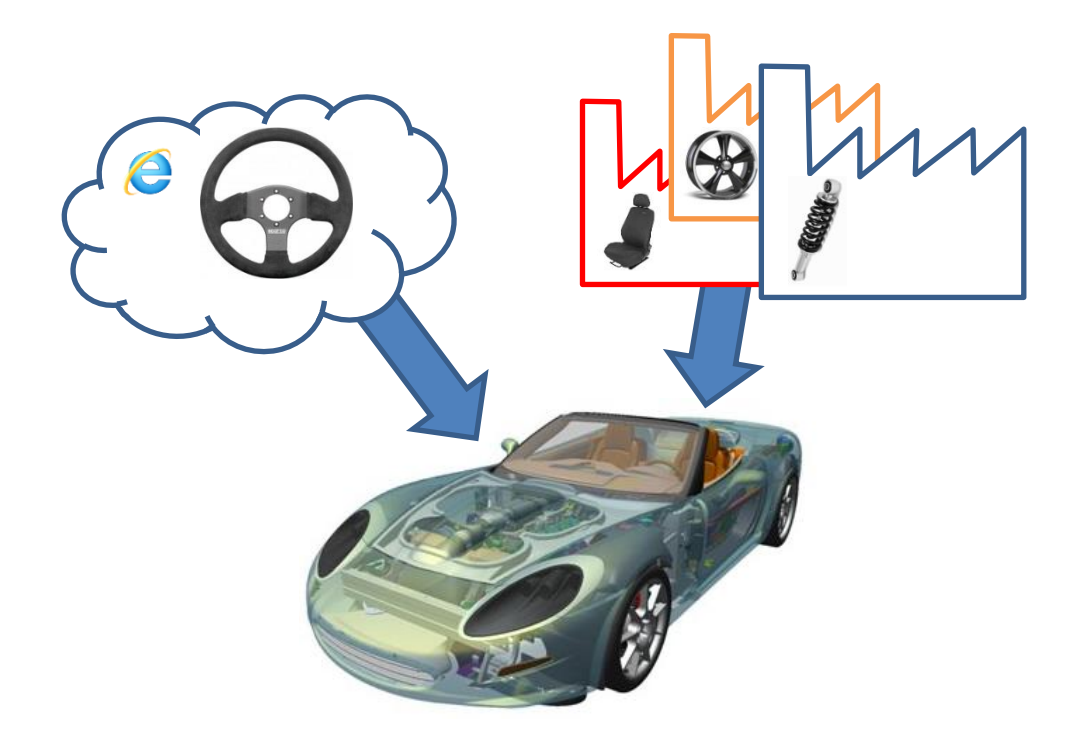

## **Use case: PDM Link introduction**

- **Your want to implement PDM-Link at your site**
- **You want to keep your Commonspace clean and tidy**
	- Parameters are not designated or not existing
	- The design rules have not been followed

– ….

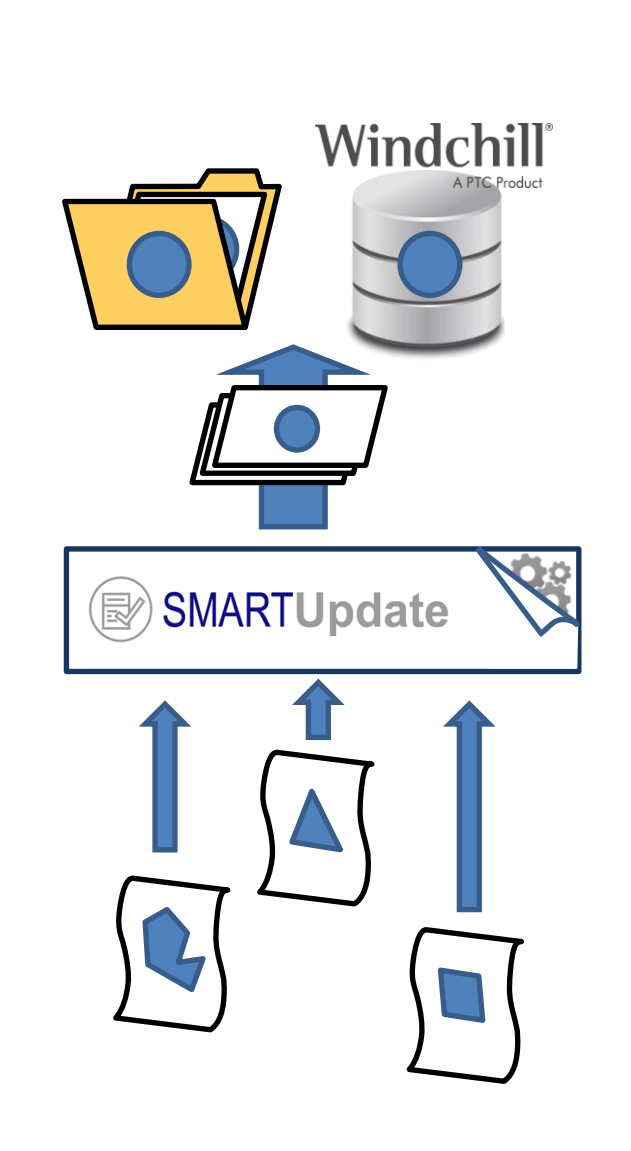

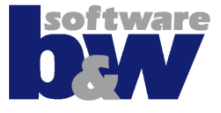

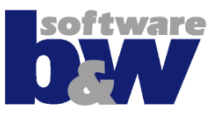

### • **You want to start with MBD**

- Existing parts do not have combined states
- The Layer system is not supporting MBD
- Required Orientations are missing
- Part setup files are not correctly set

– ….

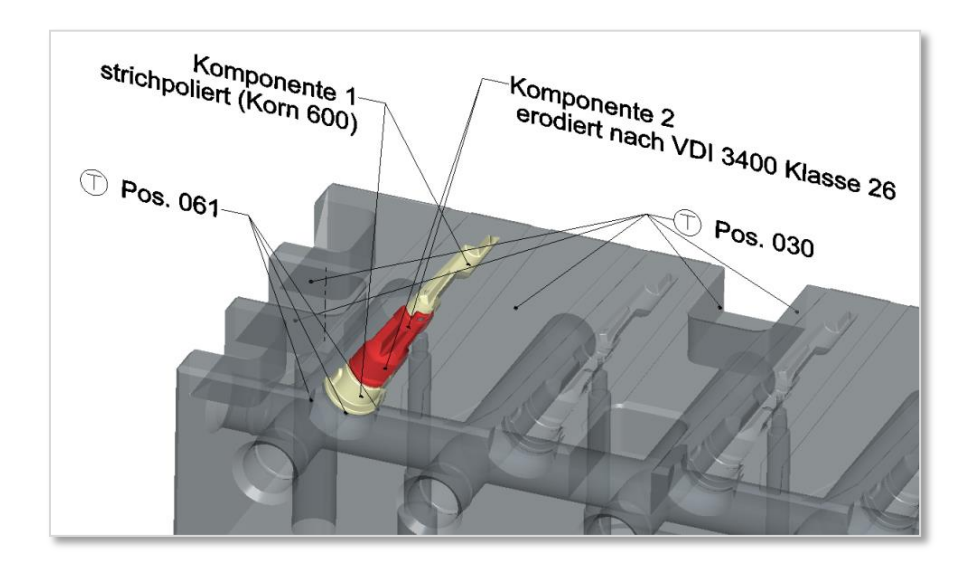

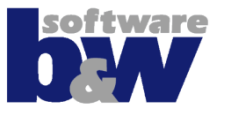

- **You want to provide multiple tailored and sophisticated startparts to your user base**
	- This takes a lot of time to create and maintain
	- Updating startparts becomes a nightmare

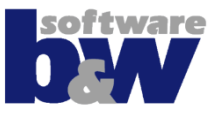

- **It will save you a lot of time by automating many of these use cases**
- **It'll help you to apply design rules and verify them**
- **It helps the user to check and update his design before checking data into Windchill**
- **You may update recursively through the whole assembly structure**
- **It helps you and users to avoid errors during updating and harmonization**
- **Use batch mode for large data sets harmonization**
- **… and many more**

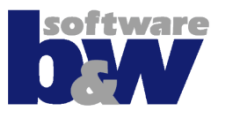

### **Manual update**

- **Create/Edit a single**
	- Parameter  $\sim$  25 sec
	- $\blacksquare$  Layer  $\sim$  14 sec
	- Relation ~ 17 sec

#### • **Create/Edit 20 parameters, 15 layers and 3 relations**

- $\blacksquare$  1 model  $\sim$  13 min
- $\sim$  100 models  $\sim$  21 hours
- $\cdot$  1000 models  $\sim$  26 days

### **B&W SmartUpdate**

#### • **Create/Edit a single**

- Parameter  $\sim 0.015$  sec
- $\blacksquare$  Layer  $\sim 0.015$  sec
- $\blacksquare$  Relation  $\sim 0.015$  sec
- **Create/Edit 20 parameters, 15 layers and 3 relations**
	- $1 \text{ model} \sim 0.57 \text{ sec}$
	- $\approx$  100 models  $\approx$  57 sec
	- $\cdot$  1000 models  $\sim$  9.5 min

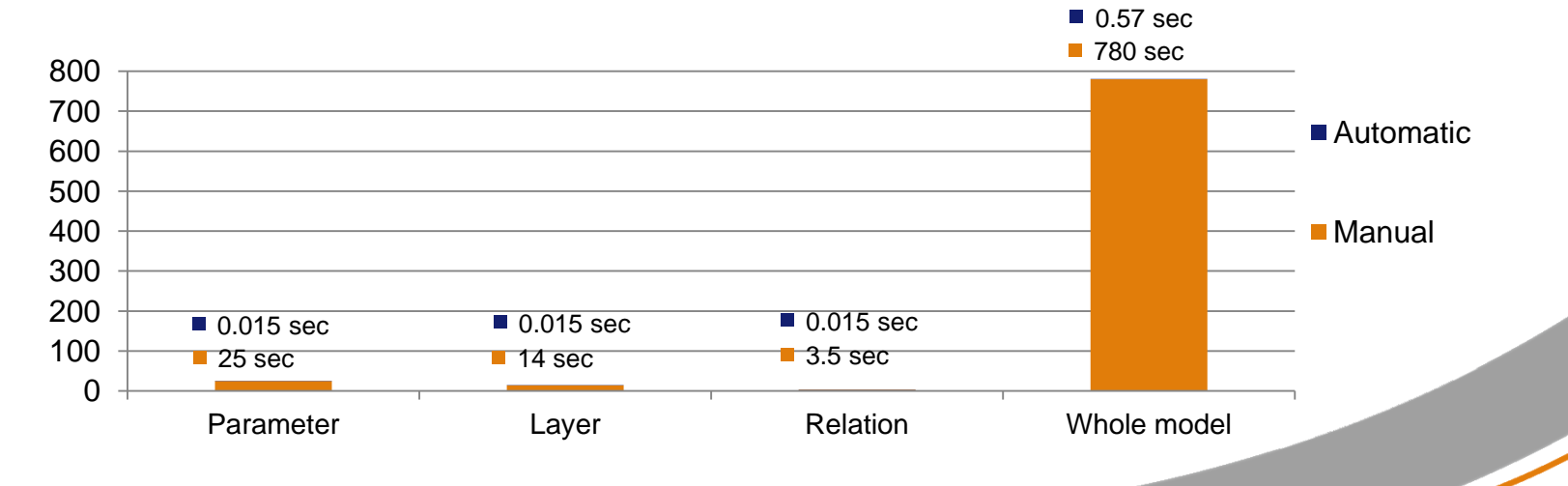

## **SMARTUpdate capabilities - examples**

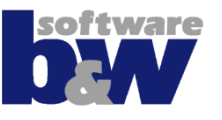

- **Check for required model properties (Parameters, Layers, Views, Relations, etc.) and if necessary create/correct them**
- **Translate parameters, relations or drawing notes from dictionary**
- **Use it recursivelly for the whole assembly structure**
- **Use batch mode for a local folder or workspace**
- **Use it on drawings to update the .dtl file**
- **Run a ModelCHECK analysis on your model**
- **Run a mapkey during a specific check**
- **Condition the check or update for specific objects**
- **…..many, many more**

## **SmartUpdate Workflow**

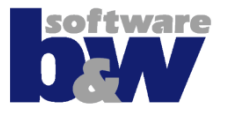

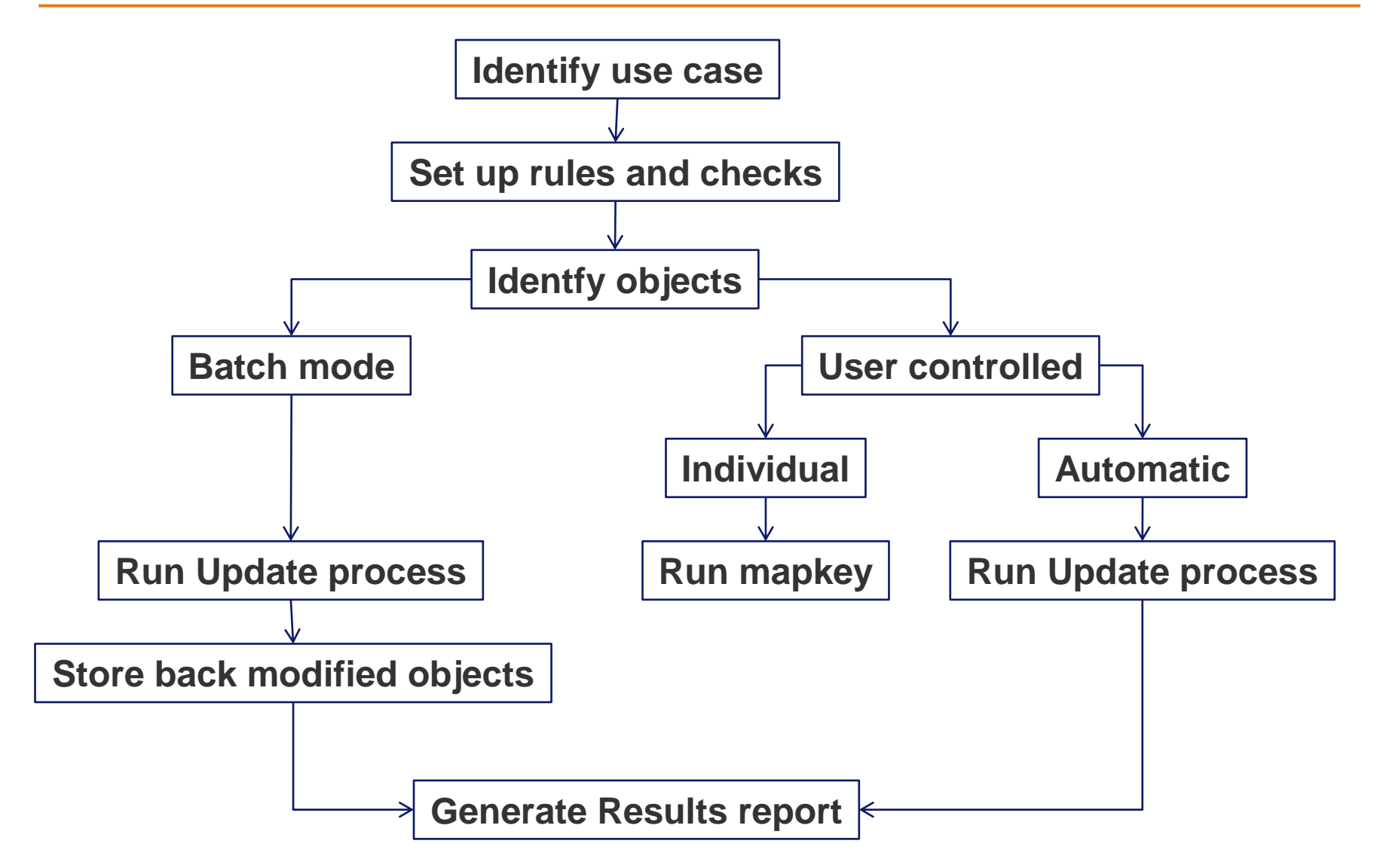

# **Configurator UI**

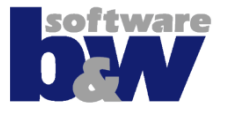

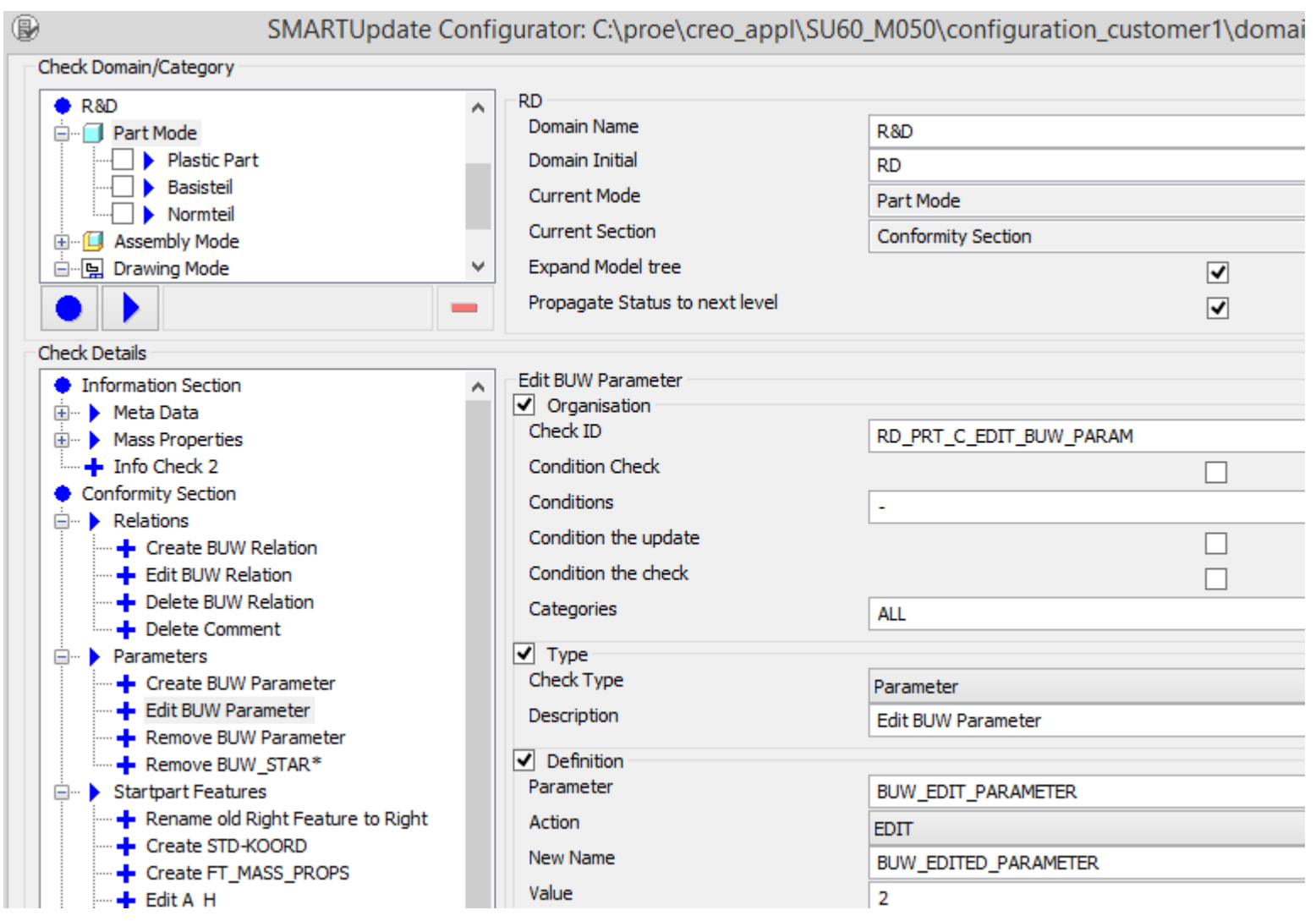

## **User UI**

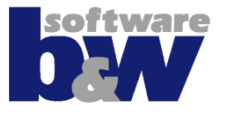

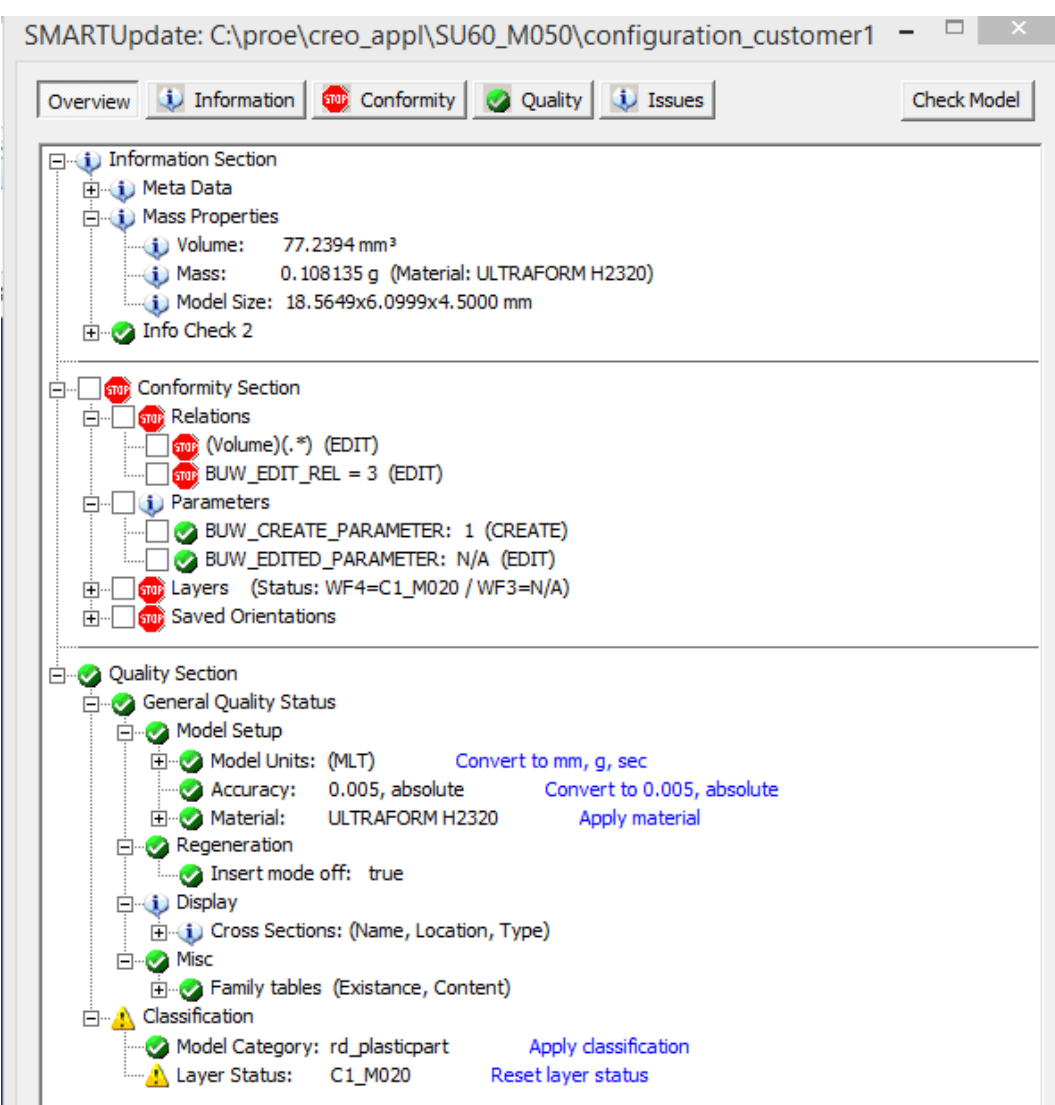

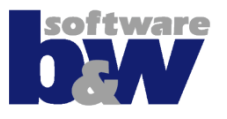

### **Part and Assembly**

- **Parameterquery**
- **Parameter**
- **Layer**
- **Orientation**
- **Feature**
- **Relation**
- **Units**
- **Model setup**
- **Combinations states**
- **Layer states**
- **Annotations**
- **Dimensions**
- **Simp Reps**
- **Material**
- **Run mapkey**
- **Run ModelCHECK**

## **Drawing**

- **Parameterquery**
- **Parameter**
- **Layer**
- **Drawing setup**
- **Drawing Program**
- **Drawing note**
- **Run mapkey**
- **Run ModelCHECK**

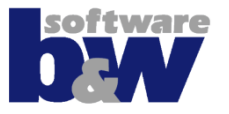

Contact: Florin Tudose, [su@buw-soft.de](mailto:florin@buw-soft.de) Homepage:<http://www.buw-soft.de/su>